# <span id="page-0-0"></span>**The** *changes***-package**

Manual change markup — version 0.5.4

Ekkart Kleinod ekkart@ekkart.de

25. April 2011

## **Inhaltsverzeichnis**

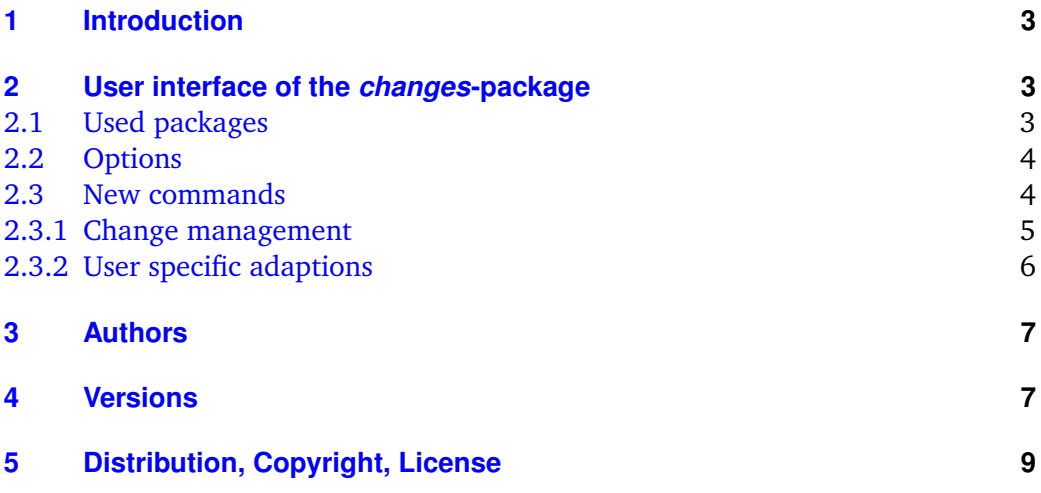

## <span id="page-4-0"></span>**1 Introduction**

This package provides manual change markup.

Any comments, thoughts or improvements are welcome. The package is maintained with sourceforge, please see

<http://changes.sourceforge.net/>

for source code access, bug and feature tracker, forum etc. If you want to contact me directly, please send an email to [ekleinod@edgesoft.de,](mailto:ekleinod@edgesoft.de) please start your mail subject with [changes].

README: The changes-package allows users to manually markup changes of text such as additions, deletions, or replacements. Changed text is shown in a different colour; deleted text is striked out. The package allows free defining of additional authors and their associated colour. It also allows you to define a markup for authors or annotations.

## <span id="page-4-1"></span>**2 User interface of the** *changes***-package**

For activating manual change management, address the changes-package as follows:

\usepackage{changes}

Options for the package are described in [Abschnitt 2.2.](#page-5-0)

## <span id="page-4-2"></span>**2.1 Used packages**

The changes-package uses already existing packages. The following packages have to be installed for the changes-package; otherwise errors may occur.

You will find detailed description of the packages in their distributions.

**ifthen** provides an enhanced \if-command as well as a while-loop

**pdfcolmk** solves the problem of coloured text and page breaks (with pdflatex)

**ulem** striking out texts

**xcolor** provides colourised markup of texts

**xkeyval** provides options with key-value-pairs

The *changes*-package 3

## <span id="page-5-0"></span>**2.2 Options**

## **draft**

The draft-option enables markup of changes. The list of changes is available via \listofchanges. This option is the default option, if no other option is selected.

The changes package reuses the declaration of draft in \documentclass. The local declaration of final overrules the declaration of draft in \documentclass.

\usepackage[draft]{changes}

#### **final**

The final-option disables markup of changes, only the correct text will be shown. The list of changes is disabled, too.

The changes package reuses the declaration of final in \documentclass. The local declaration of draft overrules the declaration of final in \documentclass.

\usepackage[final]{changes}

#### **ulem**

All options for the ulem package can be specified as parameters of the ulem-option. Two or more options have to be embraced in curly brackets.

```
\usepackage[ulem=normalem]{changes}
\usepackage[ulem={normalem,normalbf}]{changes}
```
#### **xcolor**

All options for the xcolor package can be specified as parameters of the xcoloroption. Two or more option have to be embraced in curly brackets.

```
\usepackage[xcolor=dvipdf]{changes}
\usepackage[xcolor={dvipdf,gray}]{changes}
```
## <span id="page-5-1"></span>**2.3 New commands**

This section describes all new commands of the changes-package.

#### <span id="page-6-0"></span>**2.3.1 Change management**

## \added

The command \added marks new text. The new text is the mandatory argument for the command, thus it is written in curly braces. There are two optional arguments: author-id and remark. The author-id has to be defined using \definechangesauthor. Use an empty author for an anonymous remark.

Definition \added[\author-id\][\remark\]{\new text\}

Beispiel This is \added[EK]{new} text. This is  $new<sup>EK</sup>$  text. This is \added[][anonymous]{new} text. This is  $\mathrm{new}^1$  $\mathrm{new}^1$  text.

## \deleted

The command \deleted marks deleted text. For arguments see \added.

Definition \deleted[ $\langle$ author-id}][ $\langle$ remark}]{ $\langle$ deleted text}}

Beispiel This is \deleted[][unnecessary]{bad} text. This is <del>bad<sup>[2](#page-0-0)</sup></del> text.

## \replaced

The command \replaced marks replaced text. Mandatory arguments are new and old text. For optional arguments see \added.

Definition \replaced[ $\{author-id\}$ ][ $\{new text\}$ { $\{old text\}$ }

Beispiel This is \replaced[EK]{nice}{ugly} text. This is niceugly<sup>EK</sup> text.

#### \listofchanges

The command  $\langle$ listofchanges outputs a list of changes. The first  $EFA$ -run creates an auxiliary file, the second run uses the data of this file. Therefore you need two  $E$ FIFX-runs for an actual list of changes.

Definition \listofchanges

The *changes*-package 5

#### <span id="page-7-0"></span>**2.3.2 User specific adaptions**

\definechangesauthor

The command \definechangesauthor defines a new author for changes. You have to define a unique author-id and a corresponding colour. Special characters or spaces are not allowed in the author-id. The name of the author can optionally be defined, it is used in the list of changes.

Definition \definechangesauthor[ $\langle$ author-name}]{ $\langle$ author-id}}{ $\langle$ colour}}

Beispiel \definechangesauthor{EK}{orange} \definechangesauthor[Ekkart Kleinod]{EK}{orange}

\setlocextension

The command \setlocextension sets the extension of the auxiliary file for the list of changes. The default extension is "loc". In the example, the auxiliary file for "foo.tex"would be named named "foo.changes".

Definition \setlocextension{ $\{extension\}$ 

Beispiel \setlocextension{changes}

\setauthormarkup

The command \setauthormarkup sets the layout of the authormarkup in the text. The default markup is a superscripted author-id on the right side of the changed text.

Values for position (optional): left  $=$  left of the changes; all other values: right Values for definition: any  $EEx$ -commands, author-id can be shown using "#1".

Definition \setauthormarkup[ $\{position\}$ ]{ $\{definition\}$ }

```
Beispiel \setauthormarkup{(#1)}
          \setauthormarkup[left]{(#1)~--~}
          \setauthormarkup{\marginpar{#1}}
          \setauthormarkup[right]{}
```
\setremarkmarkup

The command \setremarkmarkup sets the layout of the remarkmarkup in the text. The default markup sets the remark in a footnote.

Values for definition: any  $\Delta E$ <sub>F</sub>X-commands, author-id can be used with " $\#1$ ", remark can be shown using " $#2$ ". Using the author-id you can use the author's colour with Changes@Color#1.

```
Definition \setremarkmarkup{\{definition\}
```

```
Beispiel \setremarkmarkup{(#2:#1)}
         \setremarkmarkup{\footnote{#1:\textcolor{Changes@Color#1}{#2}}}
```
## <span id="page-8-0"></span>**3 Authors**

The changes packages was written by several authors. The authors are (in alphabetical order):

- Chiaradonna, Silvano
- Kleinod, Ekkart
- Wolter, Steve

## <span id="page-8-1"></span>**4 Versions**

#### **Version 0.5.4**

Date: 2011/04/25

- extraction of user documentation in separate file
- default language changed to English
- new script for removal of changes commands by Silvano Chiaradonna

#### **Version 0.5.3**

Date: 2010/11/22

– document options of \documentclass are used as well (suggestion and code of Steve Wolter)

#### **Version 0.5.2**

Date: 2007/10/10

– package options for pdfcolmk, ulem, and xcolor are passed to the packages

## **Version 0.5.1**

Date: 2007/08/27

– deleted text is striked out again using package ulem, greying didn't work

## **Version 0.5**

Date: 2007/08/26

- no usage of package arrayjob anymore, thus no errors using package array
- switch to UTF-8-encoding
- no usage of package soul anymore, thus no errors using UTF-8-encoding
- markup for deleted text changed to gray background, because there's no possibility to conveniently strikeout UTF-8-text
- new optional argument for author name
- coloured list of changes
- changed loc file format
- improved English documentation

## **Version 0.4**

Date: 2007/01/24

- included pdfcolmk to solve problem with coloured text and page breaks
- extended \setremarkmarkup with author-id for using colour in remarks
- remarks are by default coloured now
- first version uploaded to CTAN

## **Version 0.3**

Date: 2007/01/22

- english user-documentation
- replaced \changed with \replaced
- improved final-option: no additional space

#### **Version 0.2**

Date: 2007/01/17

- defined loc-names when missing babel-package
- \setauthormarkup, \setlocextension, \setremarkmarkup new
- generated examples
- inserted LPPL

#### Bugfixes

- fixed wrong ifthen-placement
- fixed error in loc, always showing ädded"
- fixed authormarkup (\if-condition not bugfree)

#### **Version 0.1**

Date: 2007/01/16

- initial version
- commands \added, \deleted, and \changed

## <span id="page-10-0"></span>**5 Distribution, Copyright, License**

Copyright 2007-2011 Ekkart Kleinod [\(ekleinod@edgesoft.de\)](mailto:ekleinod@edgesoft.de)

This work may be distributed and/or modified under the conditions of the  $\operatorname{\mathsf{ETr}} X$ Project Public License, either version 1.3 of this license or any later version. The latest version of this license is in

<http://www.latex-project.org/lppl.txt>

and version 1.3 or later is part of all distributions of  $E$ F<sub>F</sub>X version 2005/12/01 or later.

This work has the LPPL maintenance status "maintained". The current maintainer of this work is Ekkart Kleinod.

This work consists of the files

The *changes*-package 9

doc/latex/changes/examples/changes.example.1.de.tex doc/latex/changes/examples/changes.example.2.de.tex doc/latex/changes/examples/changes.example.3.de.tex doc/latex/changes/examples/changes.example.1.de.pdf doc/latex/changes/examples/changes.example.2.de.pdf doc/latex/changes/examples/changes.example.3.de.pdf source/latex/changes/changes.drv source/latex/changes/changes.dtx source/latex/changes/changes.ins source/latex/changes/README scripts/changes/delcmdchanges.bash

and the derived files

doc/latex/changes/changes.english.full.pdf doc/latex/changes/changes.english.short.pdf doc/latex/changes/changes.ngerman.full.pdf doc/latex/changes/changes.ngerman.short.pdf tex/latex/changes/changes.sty